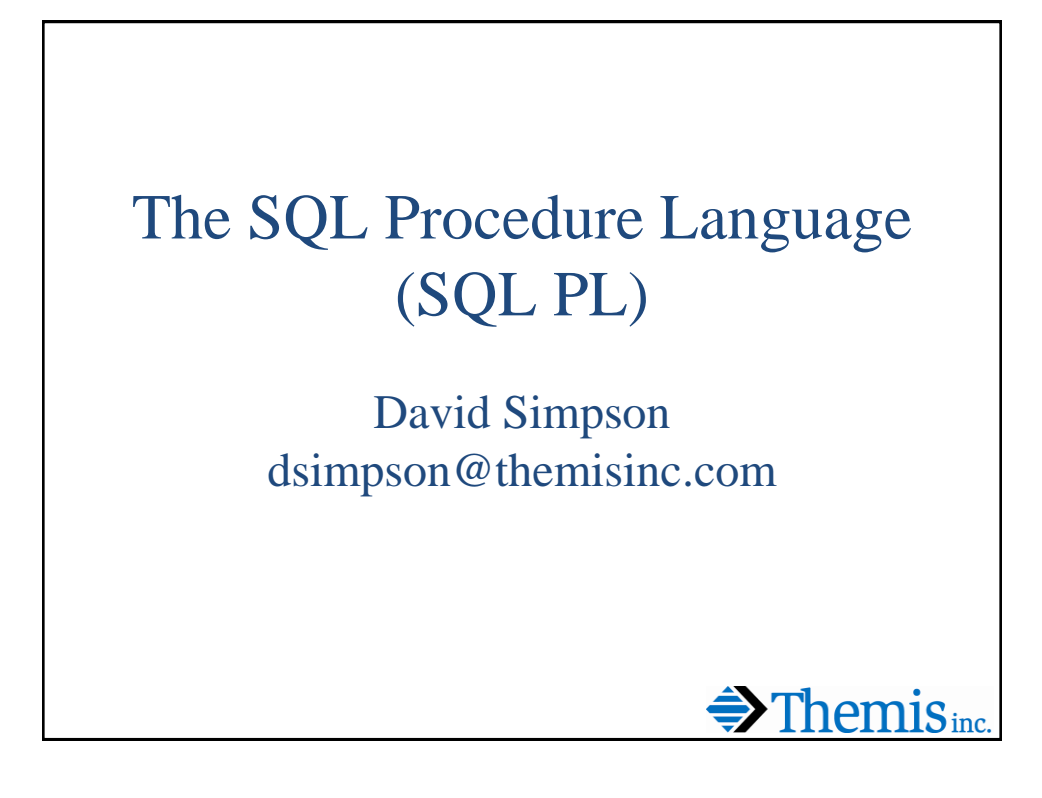

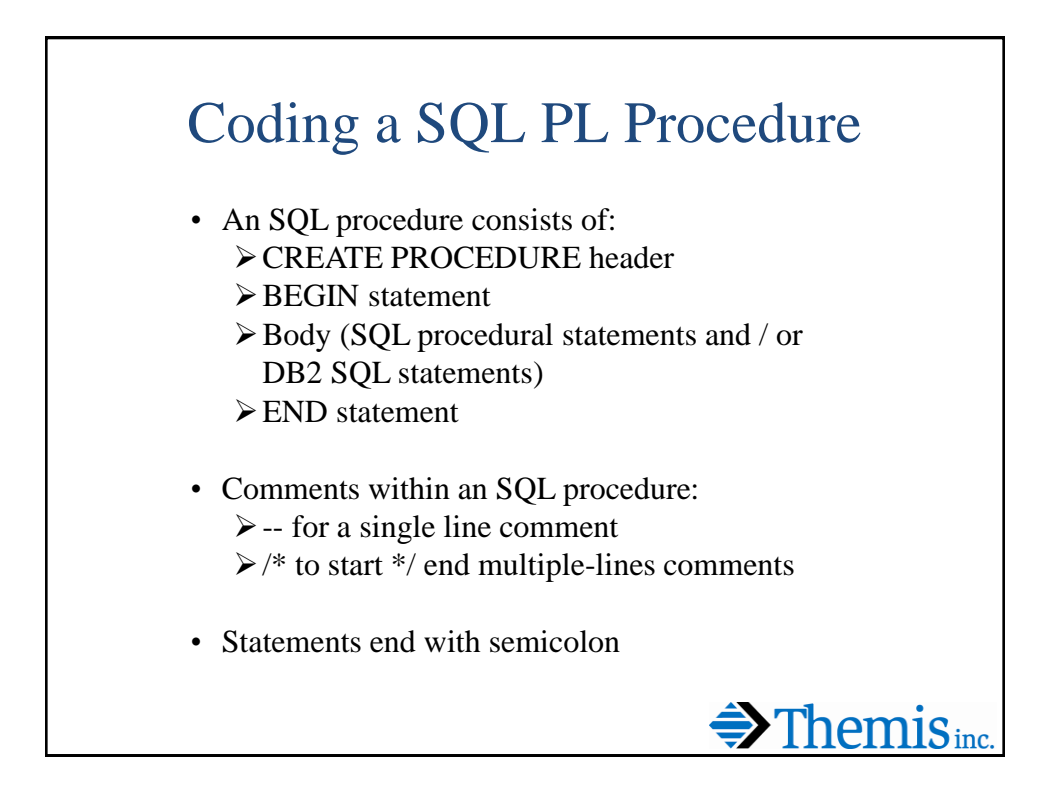

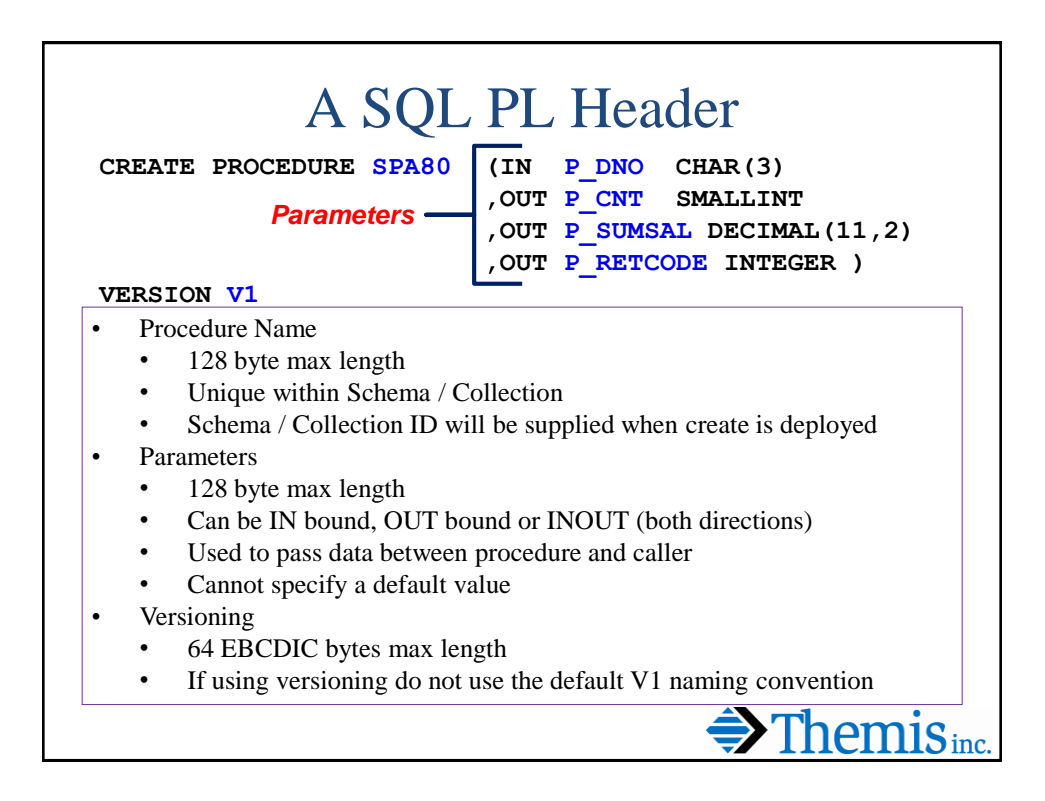

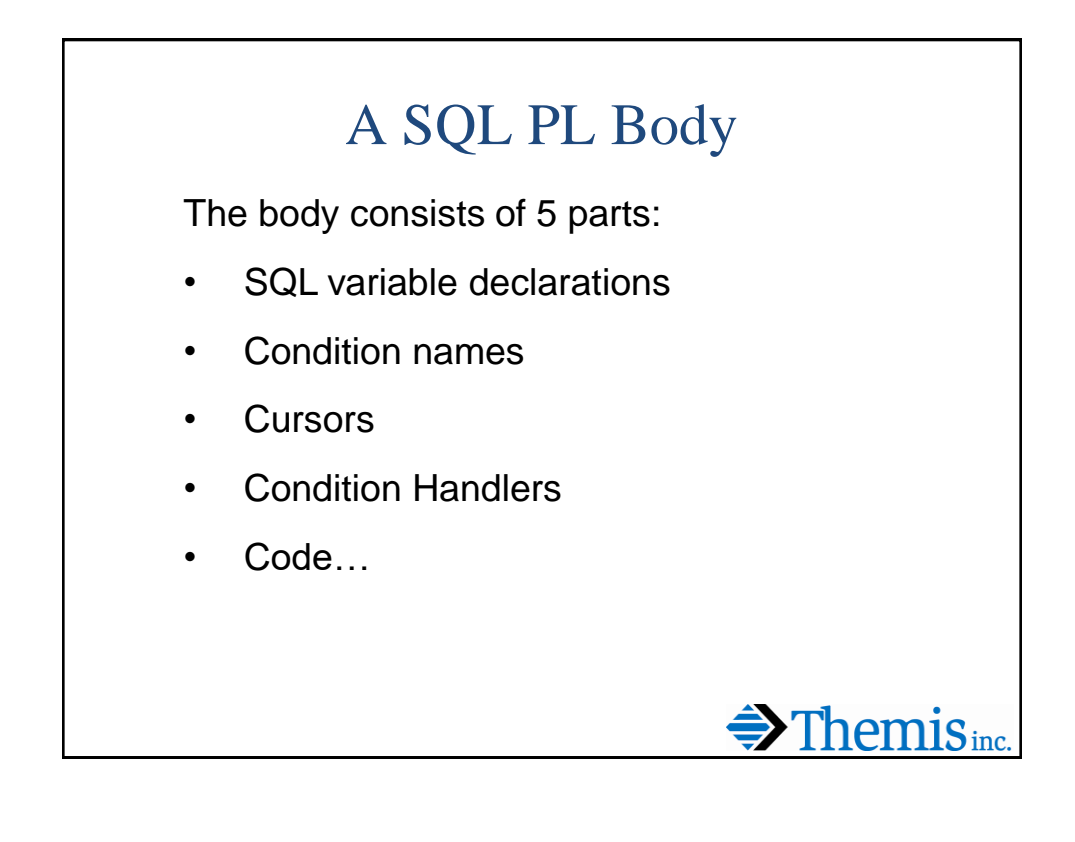

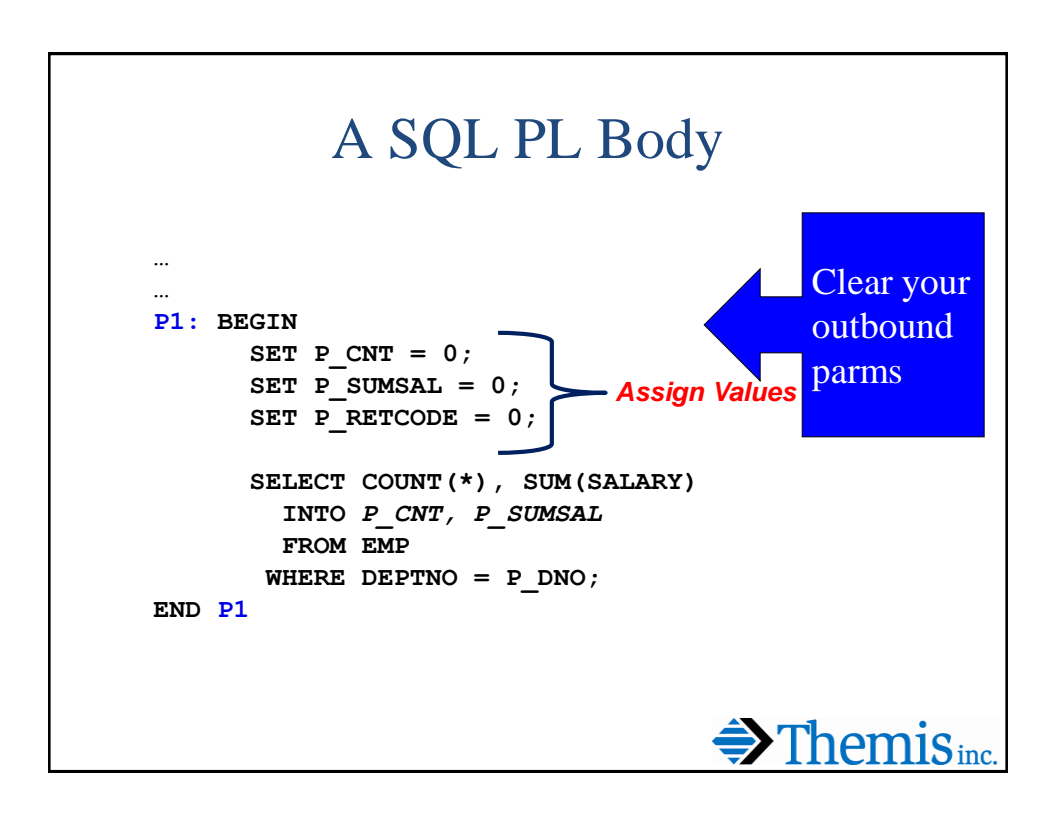

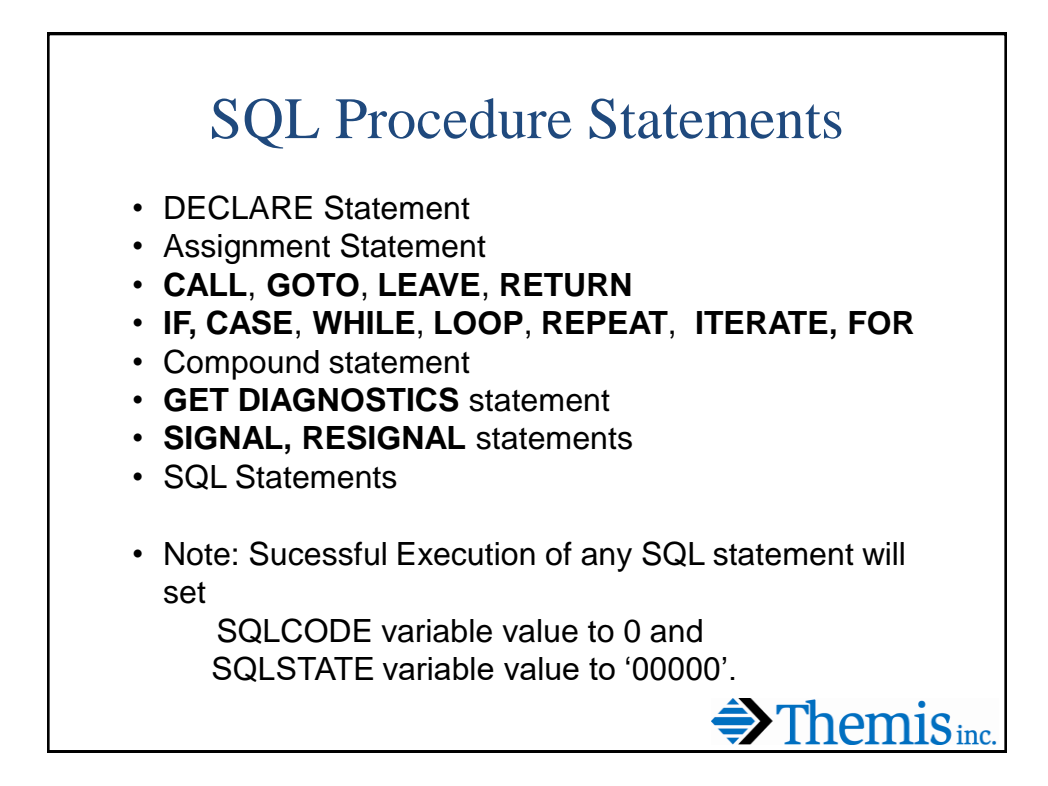

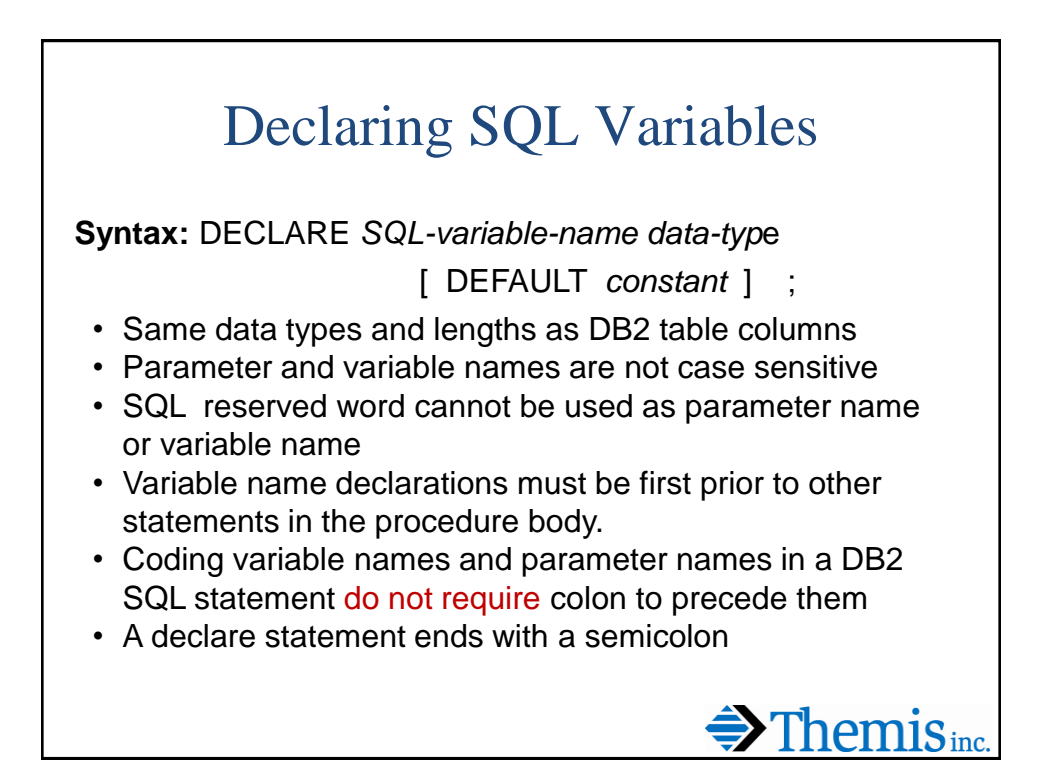

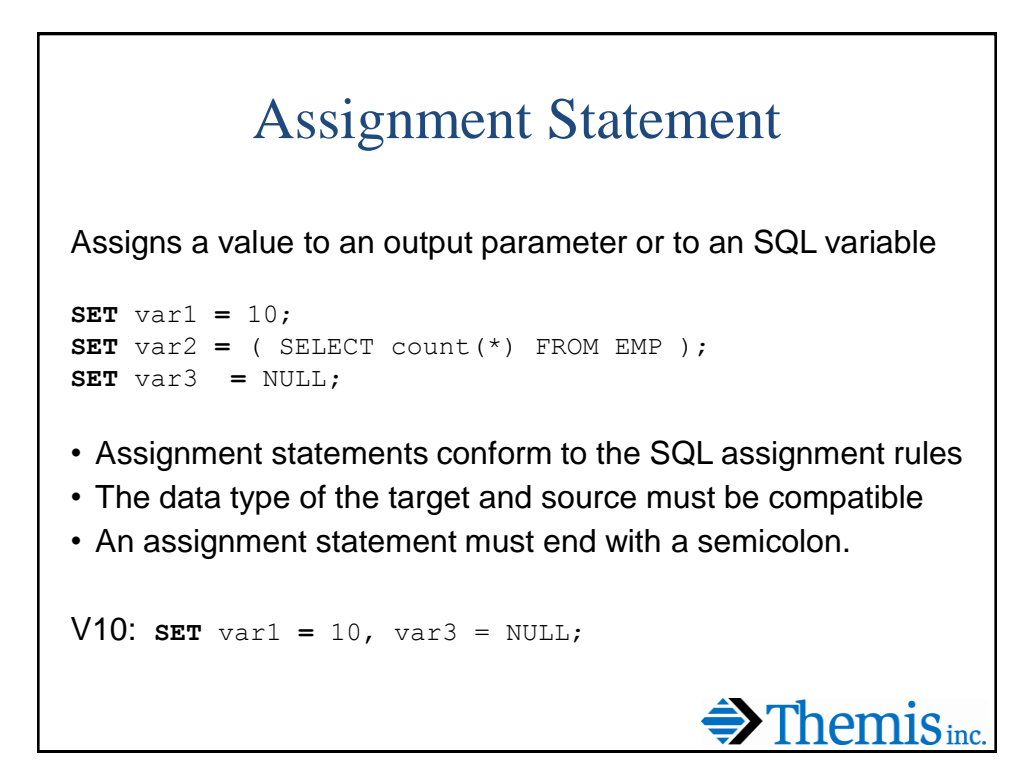

SQL Variable Example **… P1: BEGIN DECLARE SQLCODE INTEGER DEFAULT 0; DECLARE V\_LAST\_PAID\_DATE DATE; DECLARE V1 CHAR(25) DEFAULT 'NOT PAID'; DECLARE V2 INTEGER; DECLARE V3 DECIMAL(9,2); DECLARE V4 DECIMAL (9,2) DEFAULT 0; SET V2 = 1000; SET V3 = 500.00; . . . END P1**  $\bigoplus$  Themis<sub>inc.</sub>

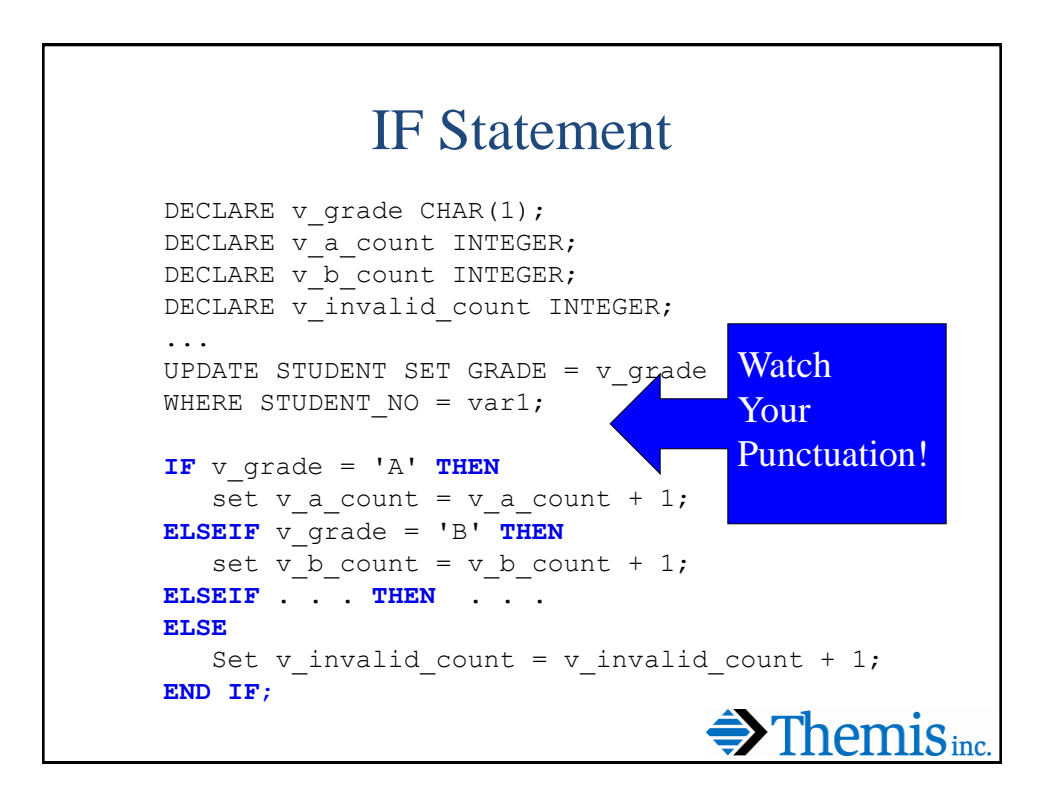

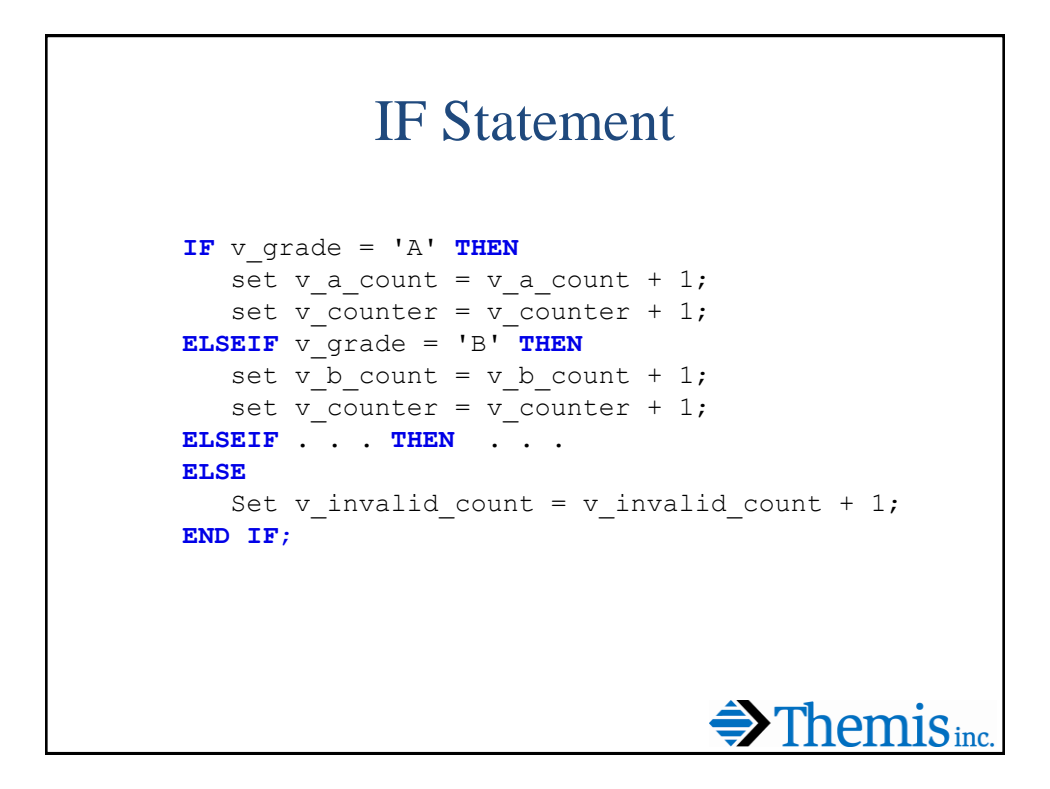

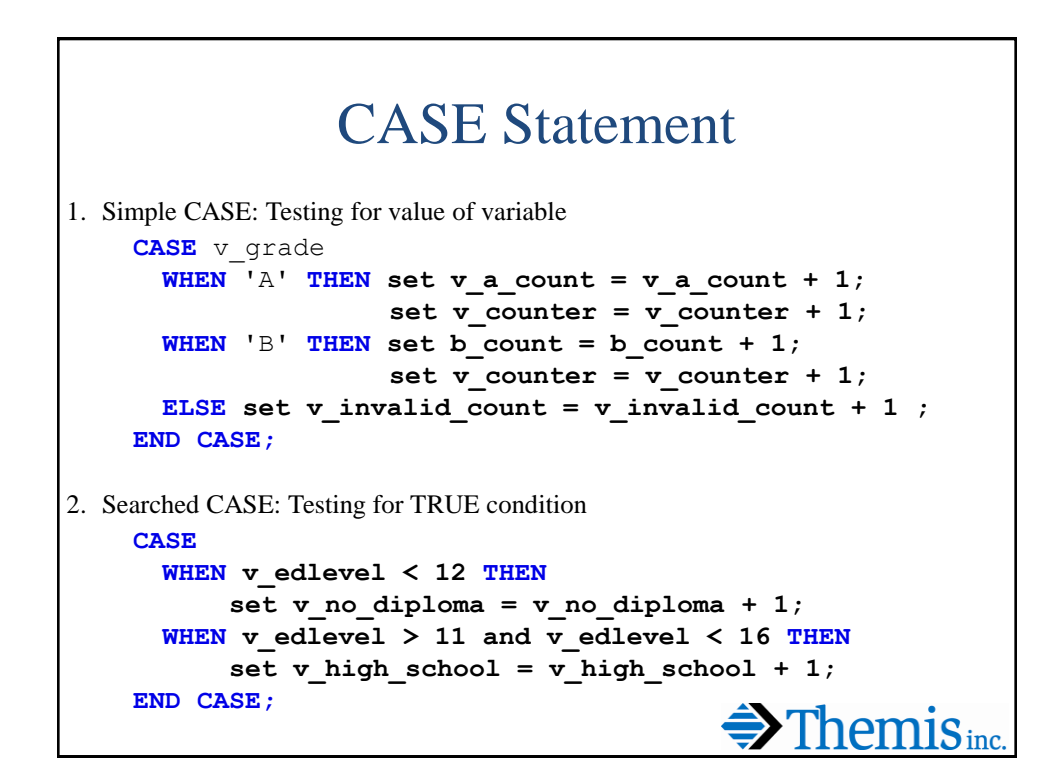

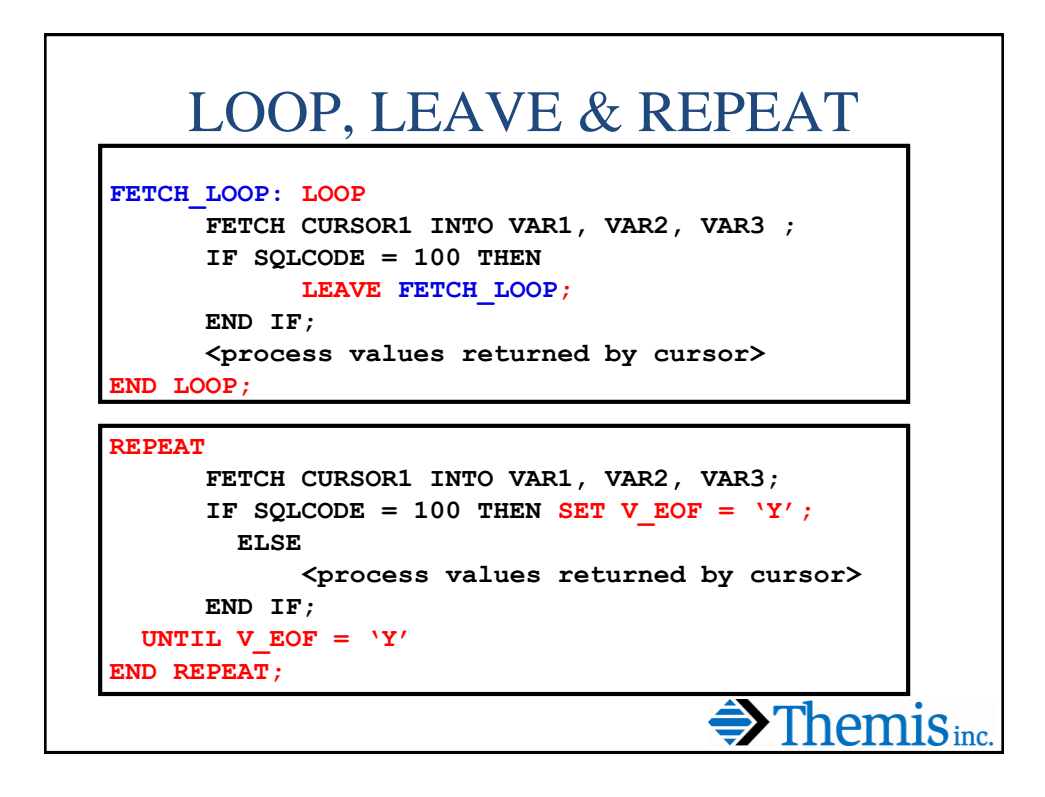

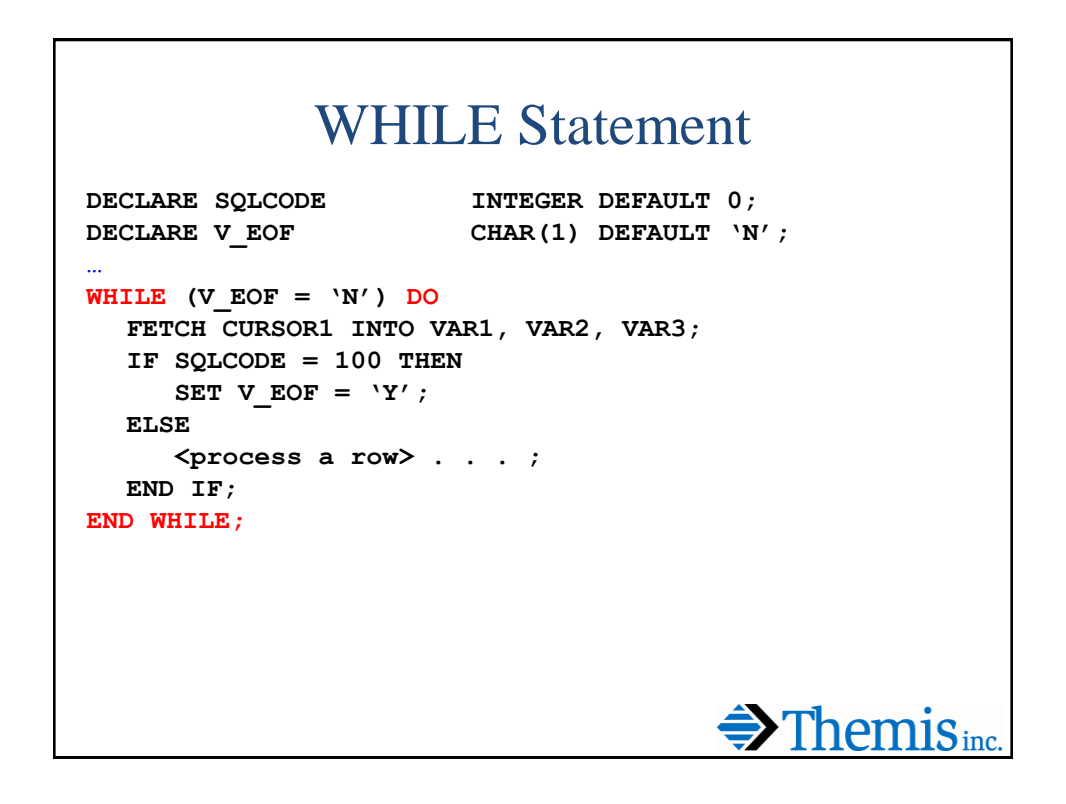

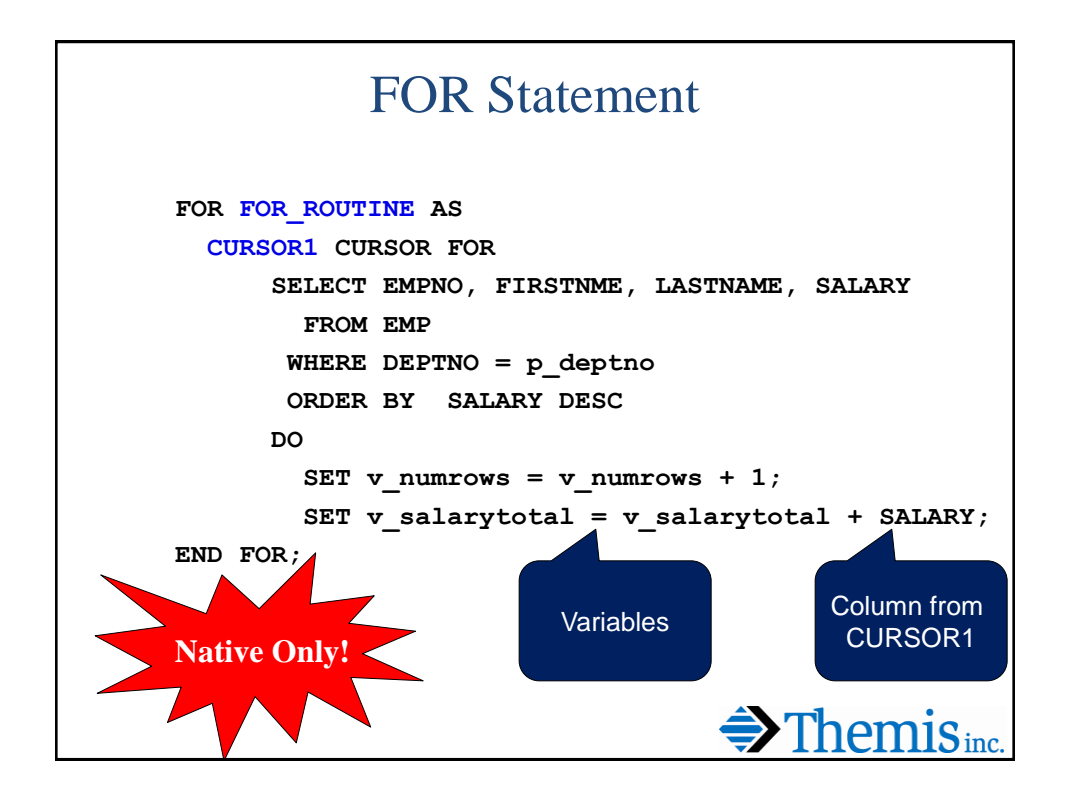

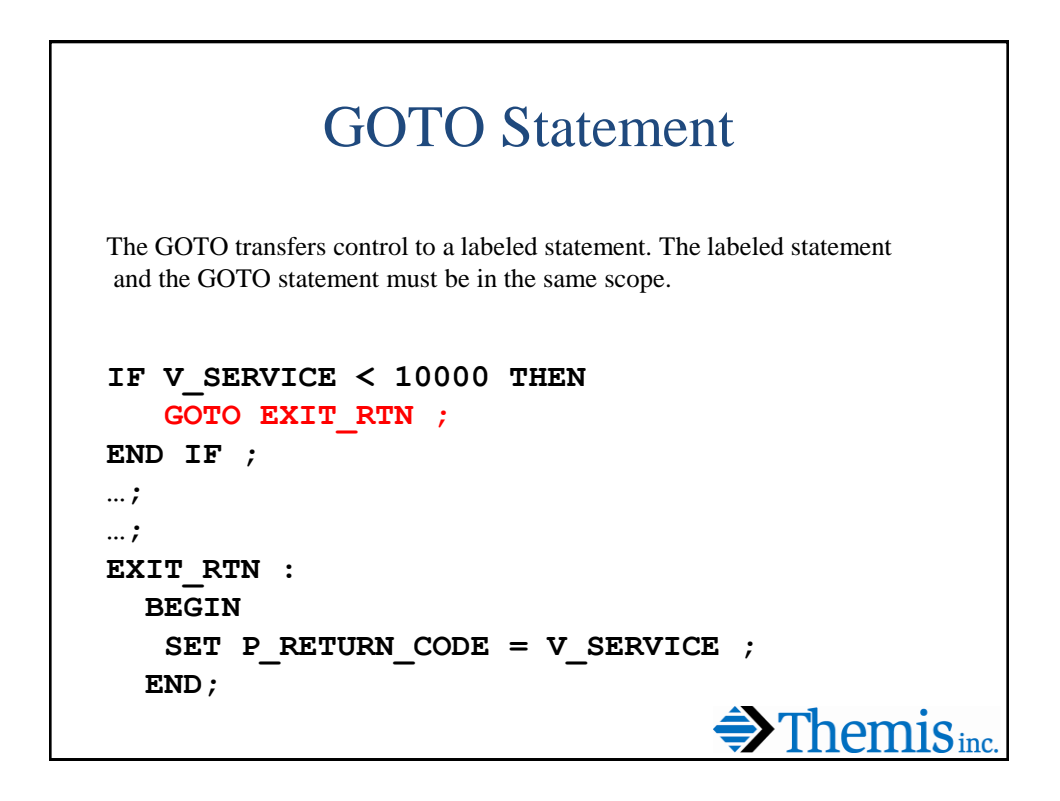

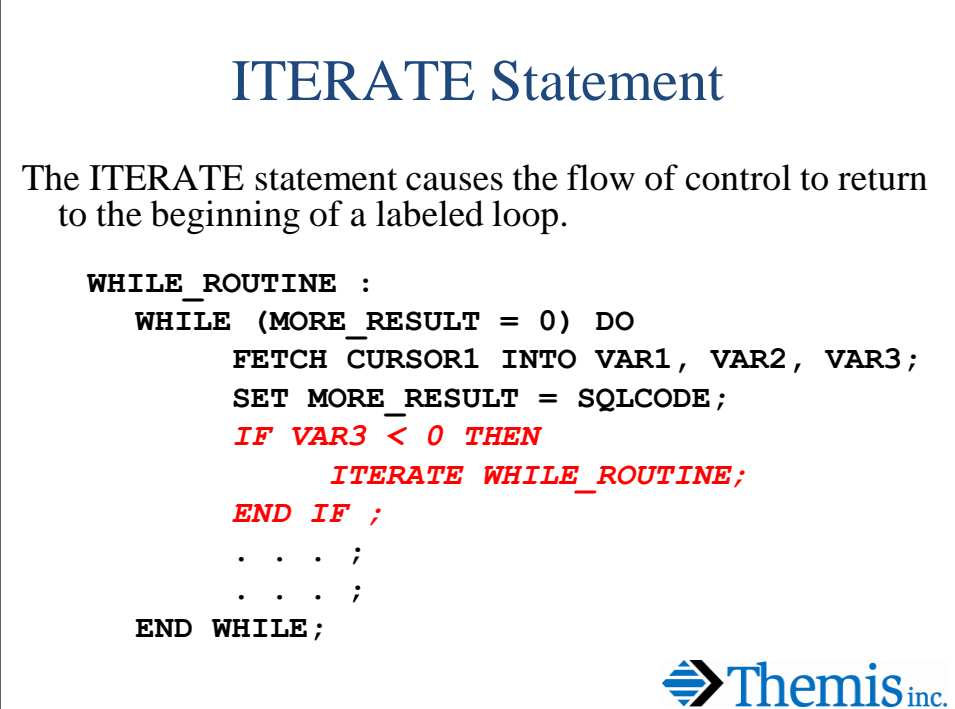

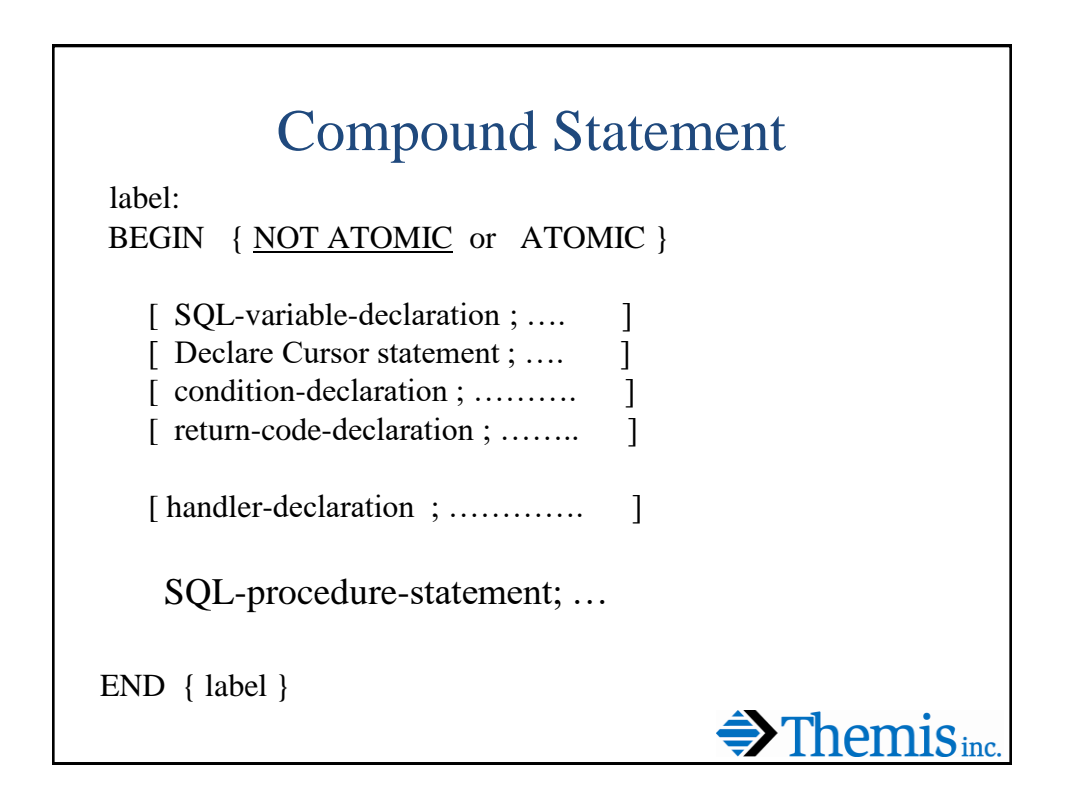

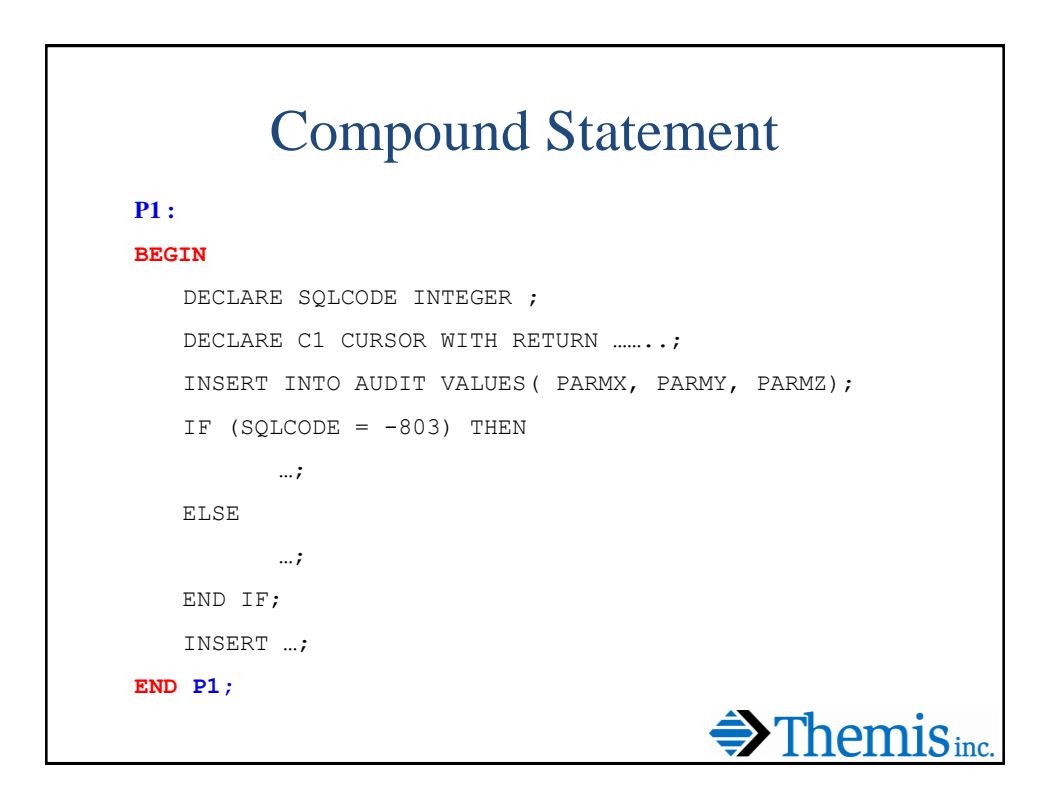

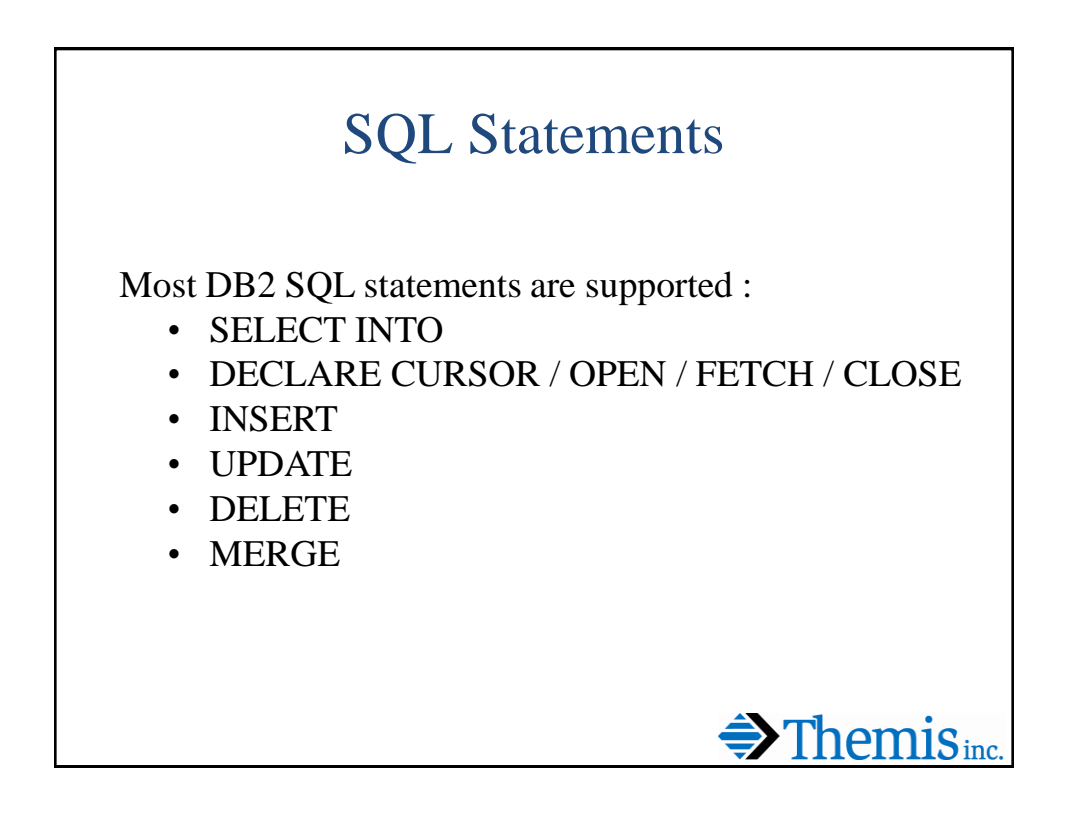

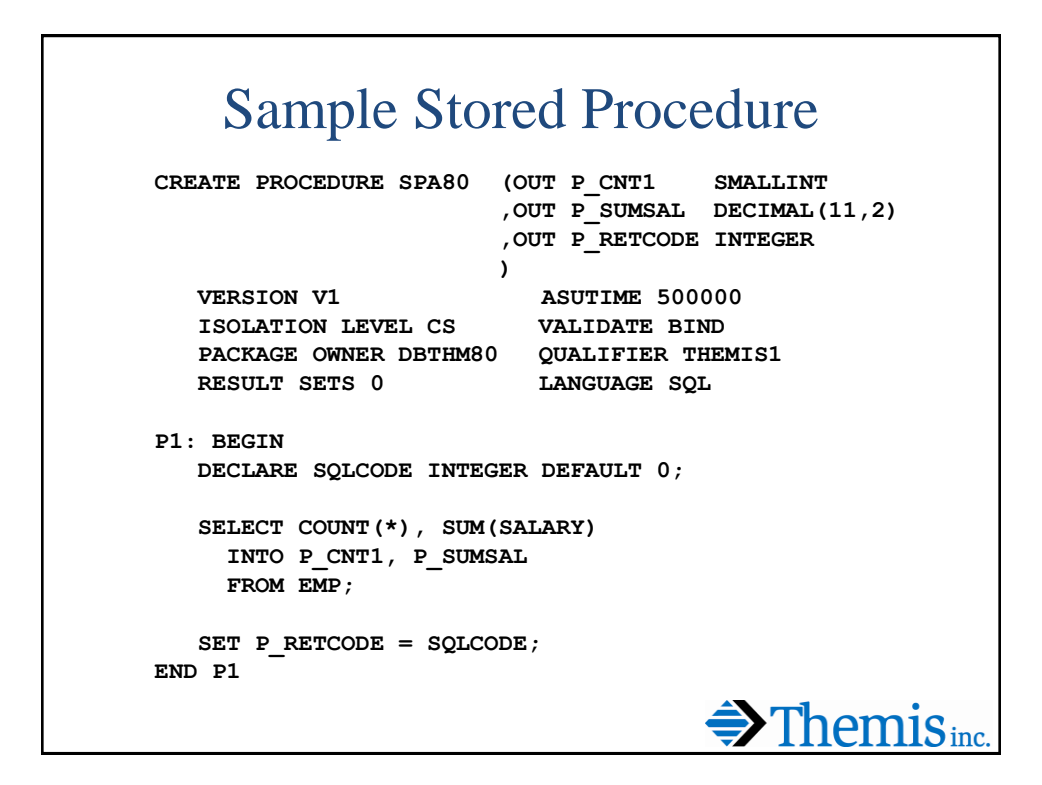

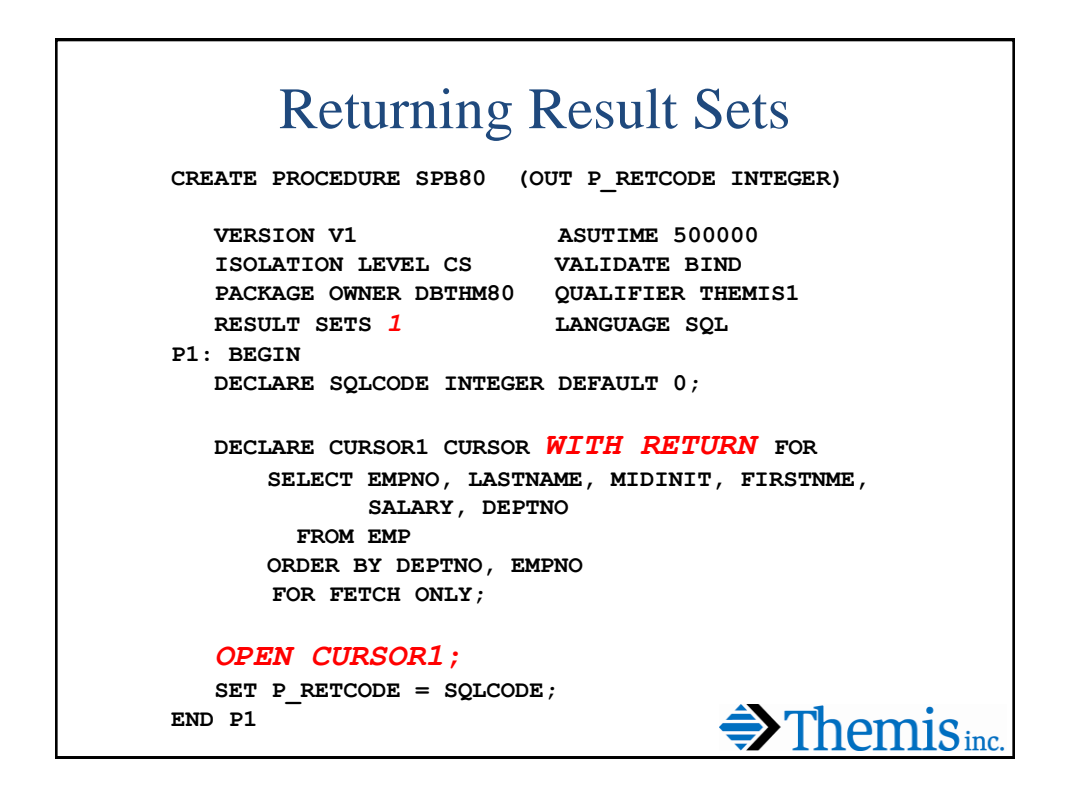

```
Processing a Cursor
P1: BEGIN
  DECLARE SQLCODE INTEGER DEFAULT 0;
  DECLARE V_EOC CHAR(1) DEFAULT 'N';
  DECLARE V_SAL DECIMAL(9,2);
  DECLARE C1 CURSOR FOR
     SELECT SALARY FROM EMP
     WHERE DEPTNO = P_DEPTNO;
  OPEN C1;
  SET P_SUM = 0;
  REPEAT
     FETCH C1 INTO V SAL;
     IF SQLCODE = 100 THEN
        SET V EOC = 'Y;
     END IF;
     SET P SUM = P SUM + V SAL;UNTIL V_EOC = 'Y'
   END REPEAT;
   CLOSE C1;
                                      \bigoplus Themis<sub>inc.</sub>
END P1
```
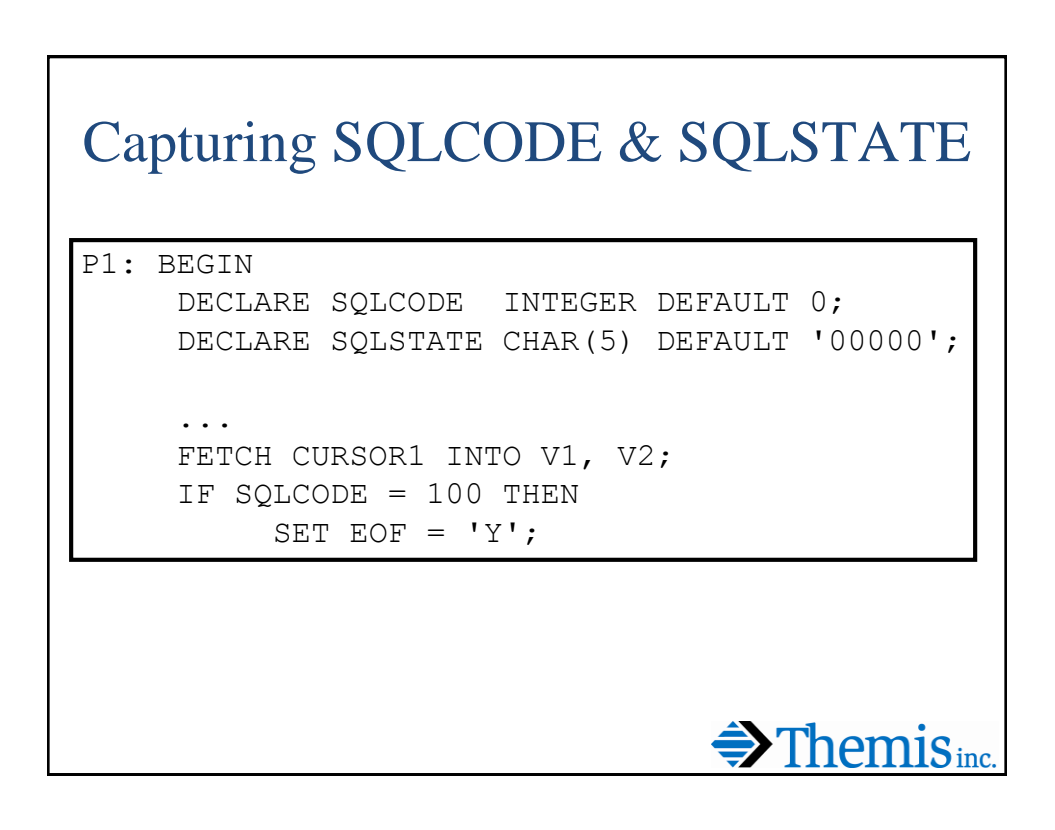

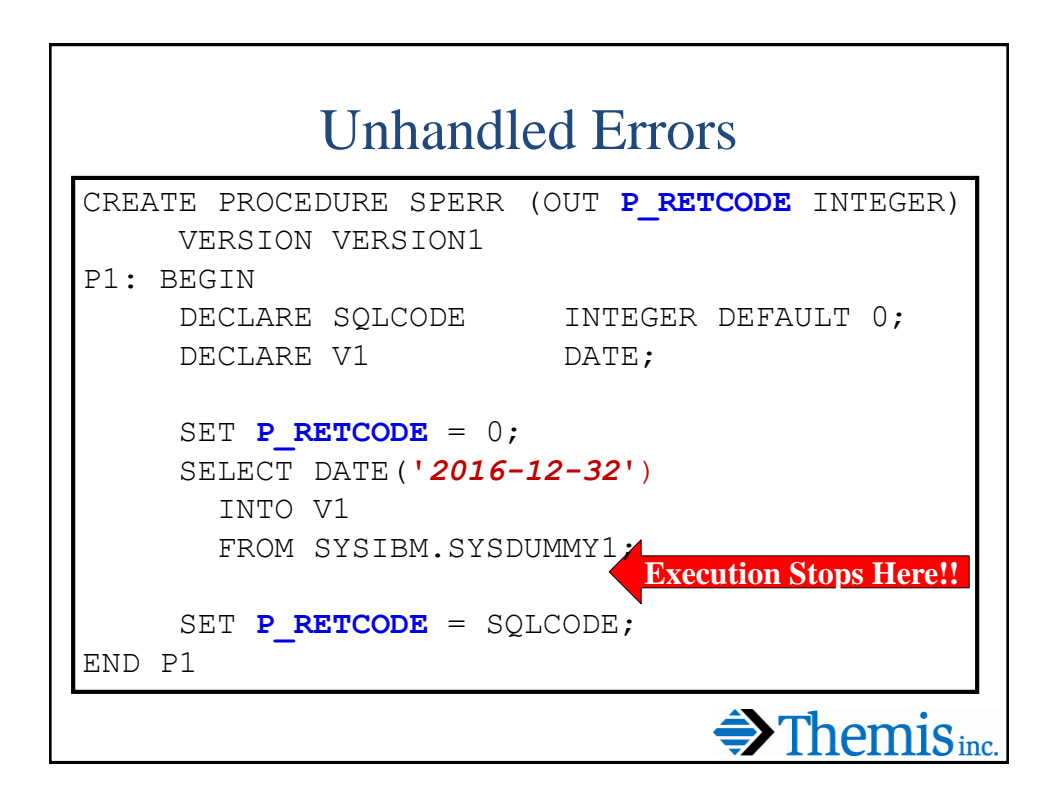

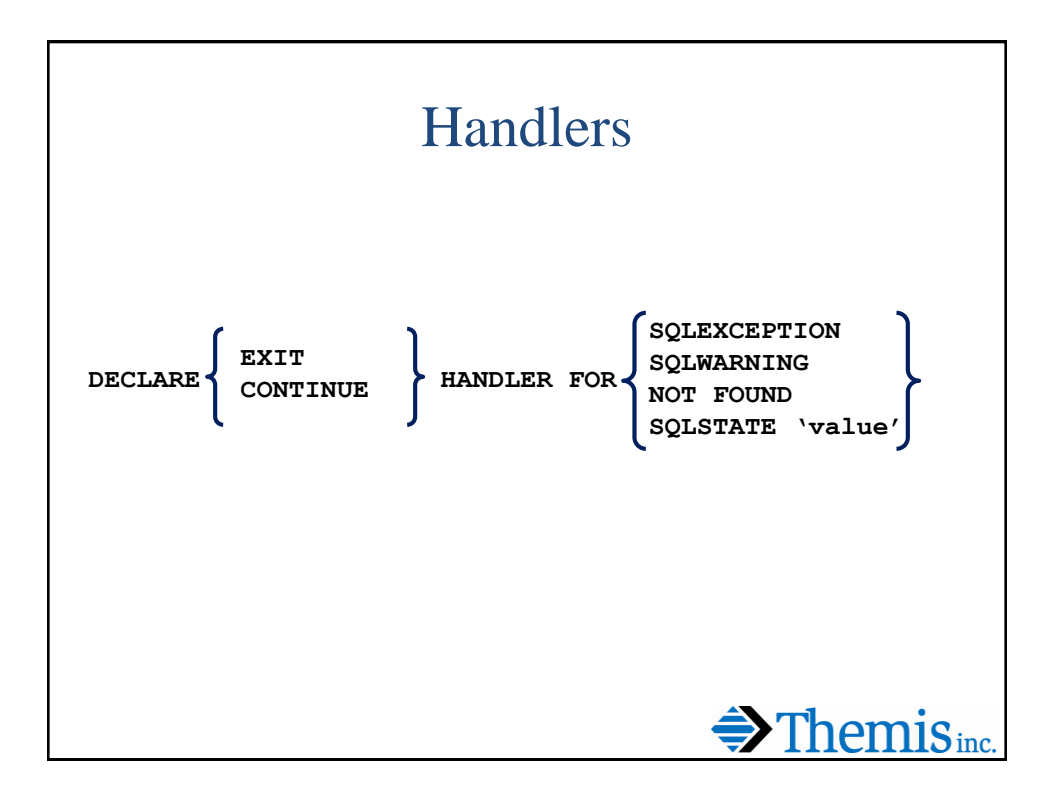

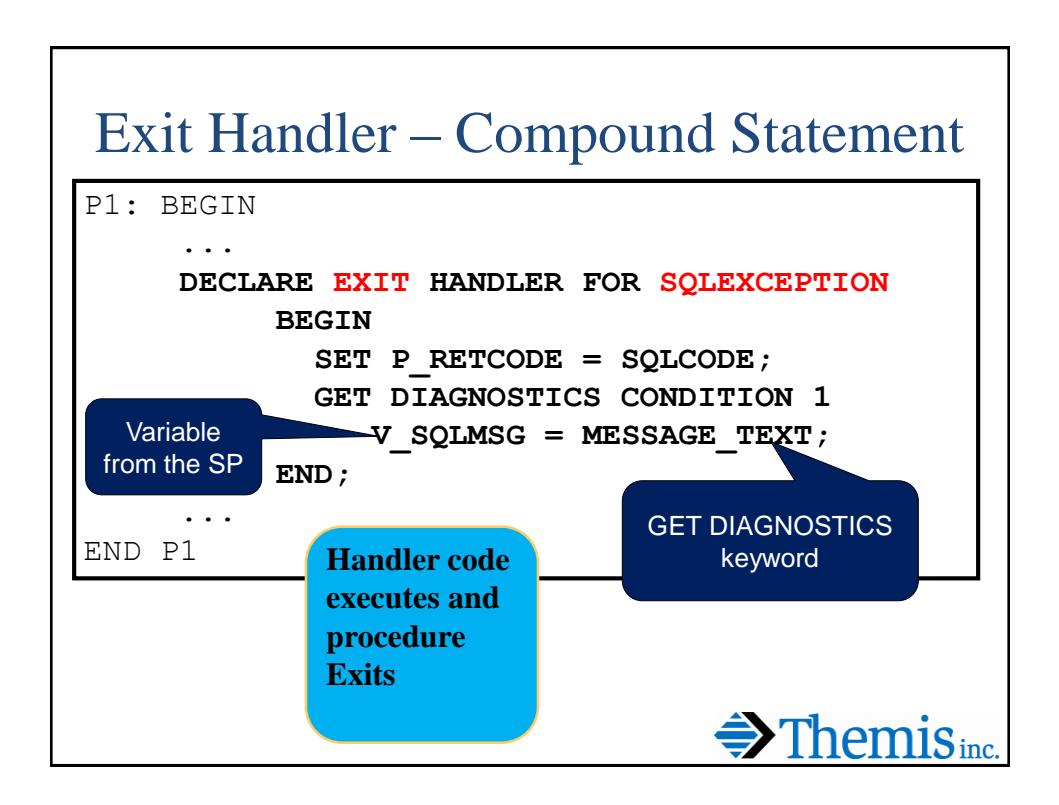